## LEAN & MEAN - GO MICROSERVICES WITH DOCKER SWARM MODE AND SPRING CLOUD

ERIK LUPANDER

2017-11-09 | CALLISTAENTERPRISE.SE

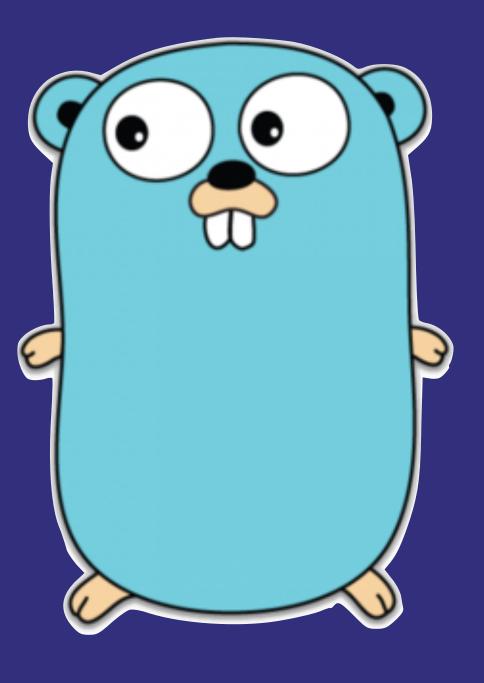

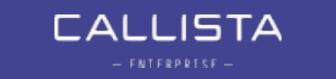

### ABOUT ME

- Erik Lupander, consultant at Callista Enterprise.
- Primarily a Java dude.
- "Discovered" Go about 2 years ago.

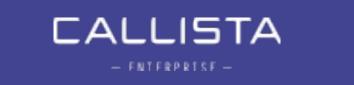

### Love at first sight!

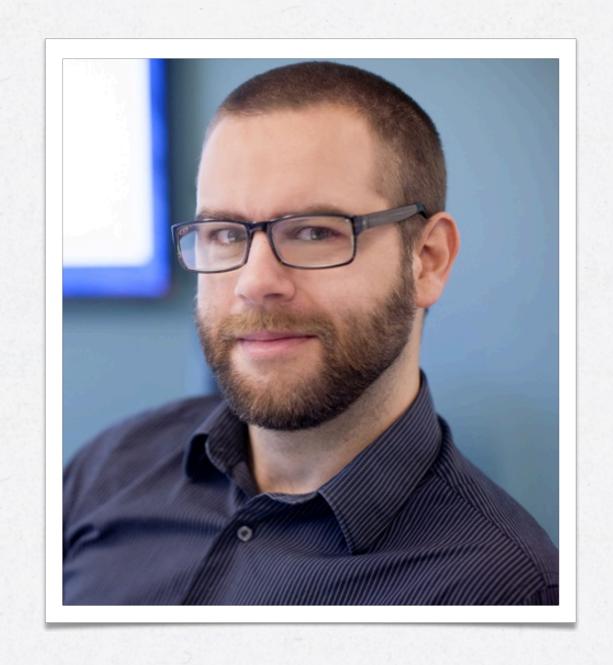

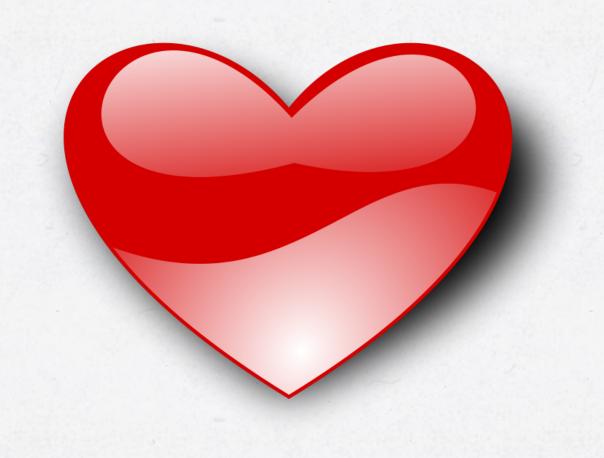

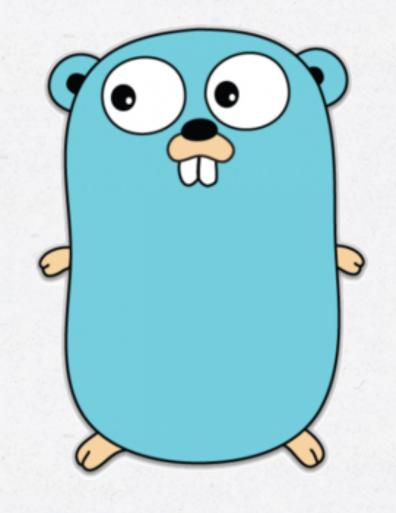

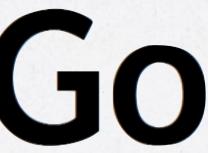

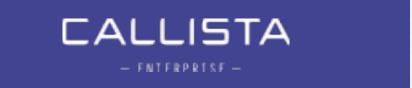

### ON THE AGENDA...

- Background: The footprint problem.
- The Go programming language.
- Go in the context of:
  - Microservices
  - Spring Cloud/Netflix OSS
  - Docker Swarm mode.
- Demos!

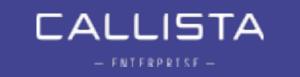

#### THE FOOTPRINT PROBLEM

# Can Go help us help us reduce the footprint of a microservice?

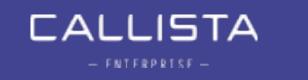

#### THE FOOTPRINT PROBLEM

- JVM-based solutions comes with a hefty footprint.
- If you need to run tens or even hundreds of microservice instances, cost is definitely a factor.
  - t2.micro (1GB) —> t2.small (2GB) doubles the cost / h.
- There are obviously many other alternatives for microservice development....
  - Very interesting topic... if we had all day.

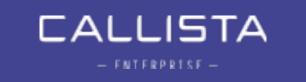

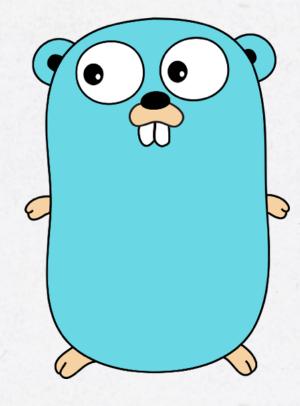

### The Go Language

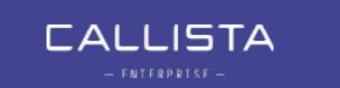

It has been stated that the reason the three authors created Go was their...

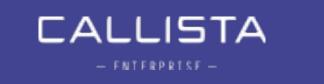

"... shared dislike of C++'s complexity as a primary motivation for designing a new language"

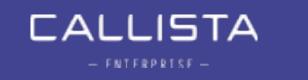

Go was designed ...

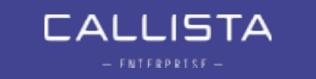

"... to eliminate the slowness and clumsiness of software development at Google"

Go official FAQ

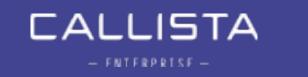

### WHAT WAS IMPROVED WITH GO?

- ~50x build time improvement over C++
  - Internal C++ application builds taking 30-75 minutes.
- Better dependency management
- Cross-platform builds
- Language level concurrency
- Readable and maintainable code
  - Even for non superstar developers

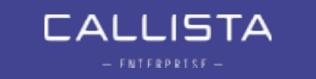

- Claims to be
  - efficient, scalable and productive.
- Designed
  - to improve the working environment for its designers and their coworkers.
- Is not
  - a research language.

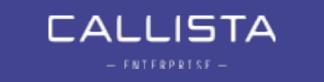

- Go is
  - · compiled, statically typed, concurrent, garbage-collected
- Has
  - structs, pointers, interfaces, closures
- But does not have
  - classes, inheritance, generics, operator overloading, pointer arithmetic

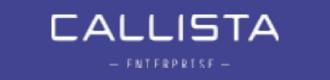

### WHY GOLANG - DEVELOPING

What does actual developers think about Go?

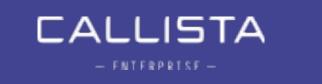

### "... a disservice to intelligent programmers"

Gary Willoughby - blogger

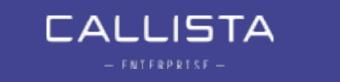

"... stuck in the 70's"

Dan Given

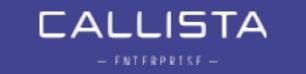

# "... psuedointellectual arrogance of Rob Pike and everything he stands for"

Keith Wesolowski

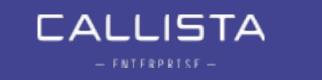

### But also

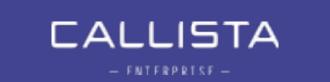

"I like a lot of the design decisions they made in the [Go] language.

Basically, I like all of them."

Martin Odersky, creator of Scala

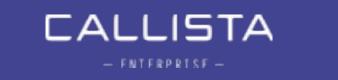

# "Never used a language before that empowers you to solve problems as quick as Go does"

Alexander Orlov @ Twitter

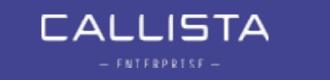

"Go isn't a very good language in theory, but it's a great language in practice, and practice is all I care about"

anonymous hackernews poster

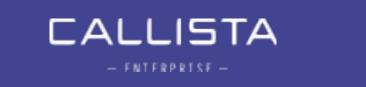

### Some pros and cons

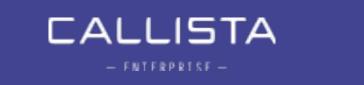

#### DEVELOPMENT IN GOLANG - PROS

- Easy to learn, readable, productive and pretty powerful.
- The built-in concurrency is awesome.
- Cross-platform.
- Rich standard APIs and vibrant open source community.
- Quick turnaround and decent IDE support (getting better!)
- Nice bundled tools.
  - Built-in unit testing, profiling, coverage, benchmarking, formatting, code quality...
- Strongly opinionated.
  - Code formatting, compile errors on typical warnings.

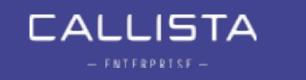

### DEVELOPING IN GOLANG - SOME CONS

- Missing generics
- Dependency versioning
- Verbose syntax
  - Error checking, no autoboxing of primitive types etc.
- Unit testing and Mocking isn't very intuitive.

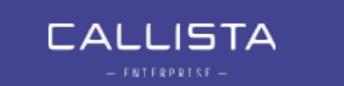

### WHO USES GOLANG

- Some well-known software built entirely in golang
  - Docker
  - Kubernetes
  - etcd
  - influxdb (time series database)
  - cockroachdb (spanner-like database)

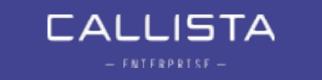

### GOLANG - SYNTAX IN 2-5 MINUTES

### Two code samples

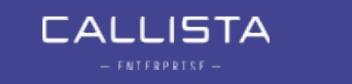

### SAMPLE CODE 1 - HELLO WORLD

```
package main
import "fmt"
func main() {
    fmt.Println("Hello world!")
}
```

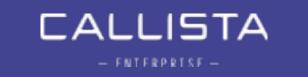

### SAMPLE CODE 2 - CONCURRENCY

```
func main() {
       responseChannel := make(chan []byte)
       urls := []string{"http://gp.se", "http://dn.se"}
        for _, url := range urls {
               go doReq(url, responseChannel) // Make async HTTP call
        for i := 0; i < len(urls); i++ {
               data := <- responseChannel // Blocks here
               fmt.Println(string(data))
func doReq(url string, responseChannel chan []byte) {
       resp, _ := http.Get(url)
       body, _ := ioutil.ReadAll(resp.Body)
       responseChannel <- body
                                                // Pass result to channel
```

### Go microservices

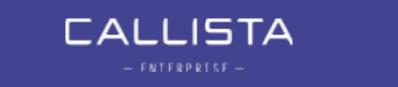

#### GO MICROSERVICE IMPLEMENTATION - CONSIDERATIONS

- When implementing microservices, we need working, mature and stable libraries for things such as:
  - HTTP / REST / RPC APIs
  - Data serializers / deserializers (json, xml etc.)
  - Messaging APIs
  - Persistence APIs
  - Logging
  - Testability

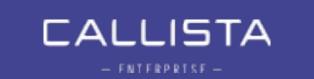

### The demo application

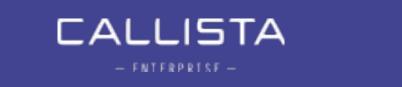

### ARCHITECTURAL OVERVIEW

Legend

- CB = Circuit Breaker (Go Hystrix)
- TA = Correlated tracing (Opentracing API / Zipkin)

Docker Swarm cluster

OAuth
Authorization
Server
(spring-security)

Configuration
Server
(spring-cloudconfig)

AMQP
Messaging
(RabbitMQ)

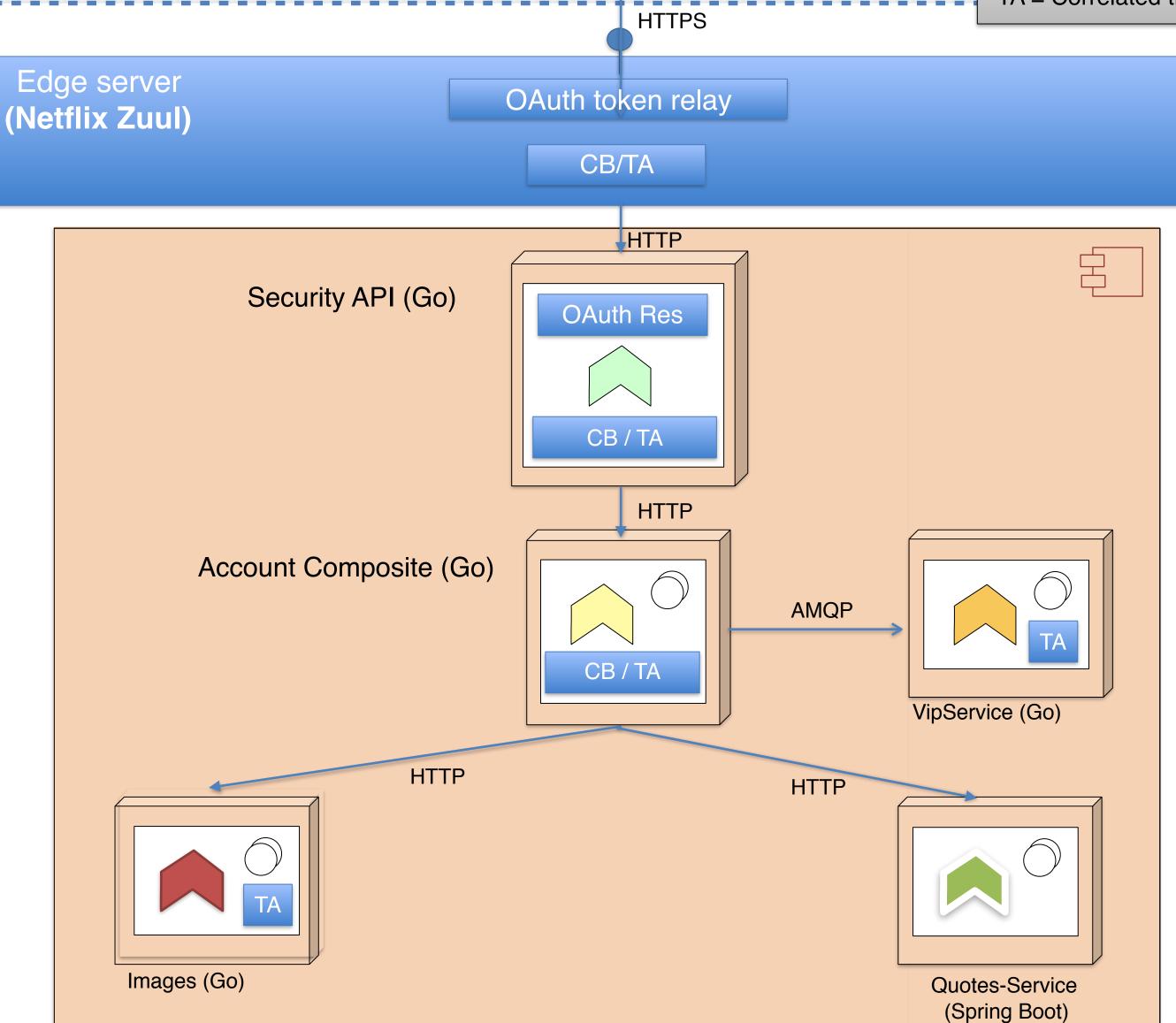

Curl

Monitor
Dashboard
(Hystrix Dashboard)

Hystrix Stream
aggregation
(Modified Netflix
Turbine)

Trace
Analysis
(Zipkin)

### WHY GO - RUNTIME CHARACTERISTICS

- Low memory usage
- Typically executes at least as fast as Java
- Fast startup
- Highly concurrent
- Garbage Collector geared for very short GC pauses

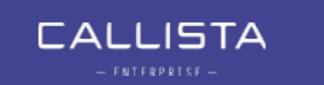

### GO MICROSERVICES - STATICALLY LINKED BINARIES

- Statically linked binary produces an executable without external dependencies.
  - No jar- or dll-hell
  - No requirement on the OS having a JRE / CLR / NodeJS or other libraries
    - (except libc)
- Small executable size

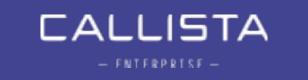

#### DOCKER CONTAINERS & STATICALLY LINKED BINARIES

- In the context of Docker Containers, the statically linked binary allows use of very bare parent images.
- I'm using *iron/base* which is ~6 mb, *alpine* is another popular choice.

```
EXPOSE 6868
ADD vipservice-linux-amd64 /
ADD healthcheck-linux-amd64 /
HEALTHCHECK CMD ["./healthcheck-linux-amd64", "-port=6868"]
ENTRYPOINT ["./vipservice-linux-amd64", "-profile=test"]
```

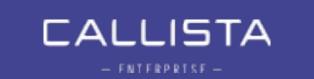

# Demo 1 Footprint @ Docker Swarm Mode

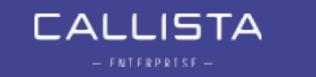

## "what is hard in Microservices is all the things around them"

Jonas Bonér - author of Akka

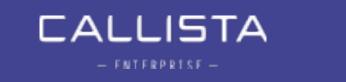

### Consider:

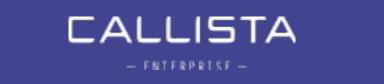

#### MICROSERVICE CONSIDERATIONS

- Centralized configuration
- Service Discovery
- Centralized Logging
- Distributed Tracing
- Circuit Breaking
- Load balancing
- Edge server / Reverse proxy
- Monitoring
- Security

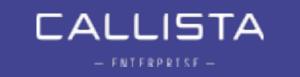

#### ARCHITECTURAL OVERVIEW

Legend

- CB = Circuit Breaker (Go Hystrix)
- TA = Correlated tracing (Opentracing API / Zipkin)

Docker Swarm cluster

OAuth
Authorization
Server
(spring-security)

Configuration
Server
(spring-cloudconfig)

AMQP
Messaging
(RabbitMQ)

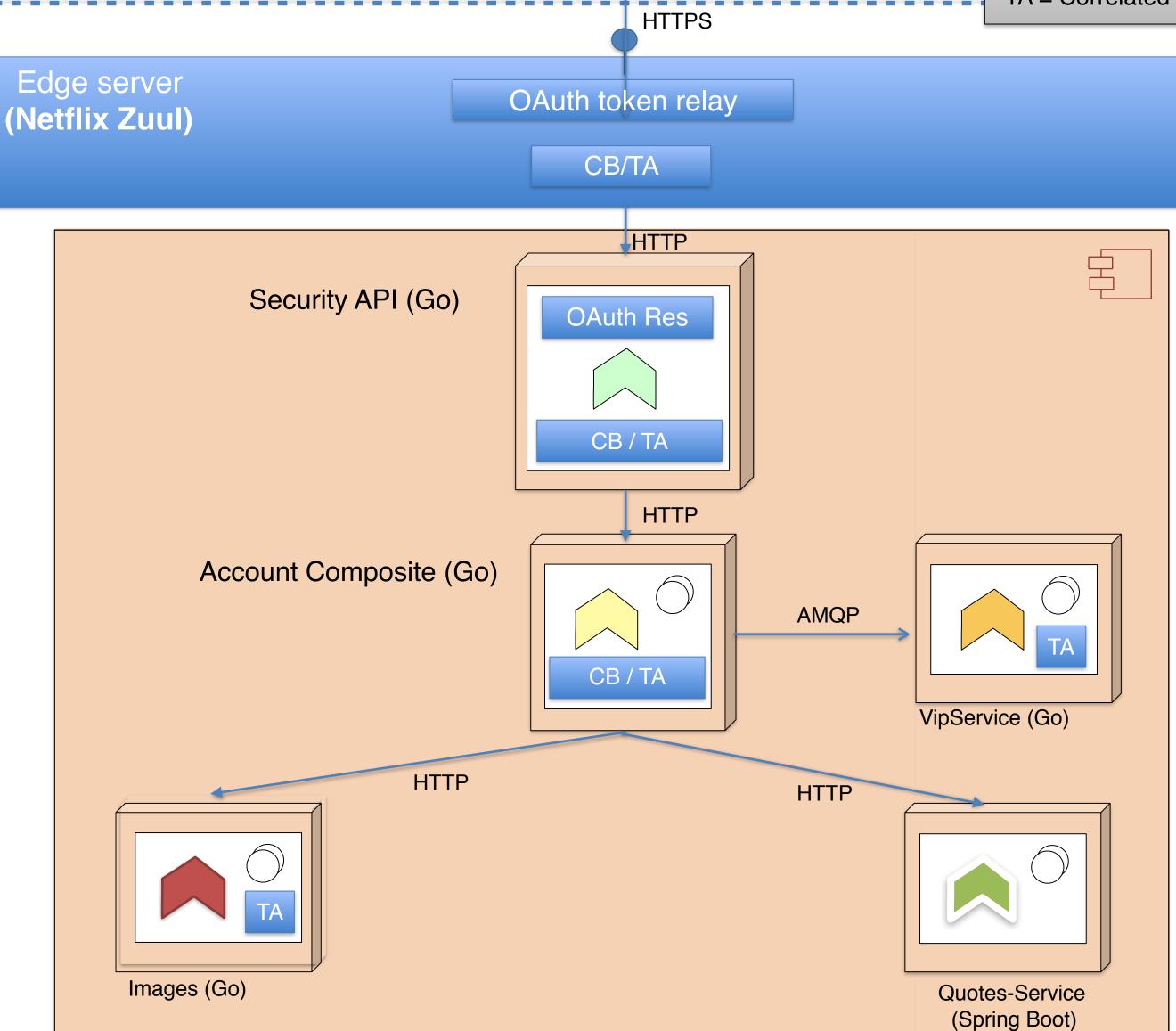

Curl

Monitor
Dashboard
(Hystrix Dashboard)

Hystrix Stream
aggregation
(Modified Netflix
Turbine)

Trace
Analysis
(Zipkin)

### Things not really Go-related...

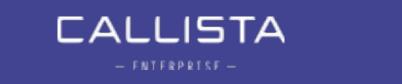

#### EDGE SERVER

- Our Go services doesn't care about the EDGE / reverse-proxy
- Netflix Zuul, Nginx, HAProxy ...
- Or use solution provided by container orchestrator
  - Ingress Routing mesh (Docker Swarm mode)
  - Ingress controller (K8S)
  - Routes (OpenShift)
- Must forward HTTP headers.
  - Security

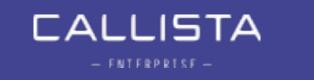

#### SERVICE DISCOVERY AND LOAD BALANCING

- Load-balancing and Service Discovery is handled by the orchestration engine.
  - E.g. the Docker Swarm or K8S / OpenShift "service" abstraction.
- Eureka service discovery and Ribbon-like client-based loadbalancing can be implemented too.

```
errors := hystrix.Go("get_account", func() error {

req, _ := http.NewRequest("GET", "http://accountservice:7777/accounts/" + accountId, nil)
```

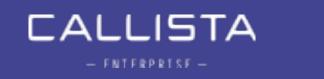

# Demo 2 Load balancing and fast scaling @ Docker Swarm

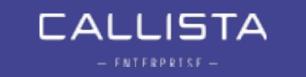

# Go Microservice Anatomy

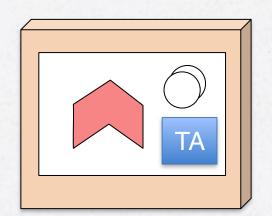

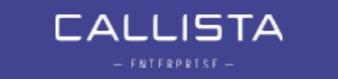

#### HTTP / REST FRAMEWORK

Configuration
Server
(spring-cloudconfig)

AMQP
Messaging
(RabbitMQ)

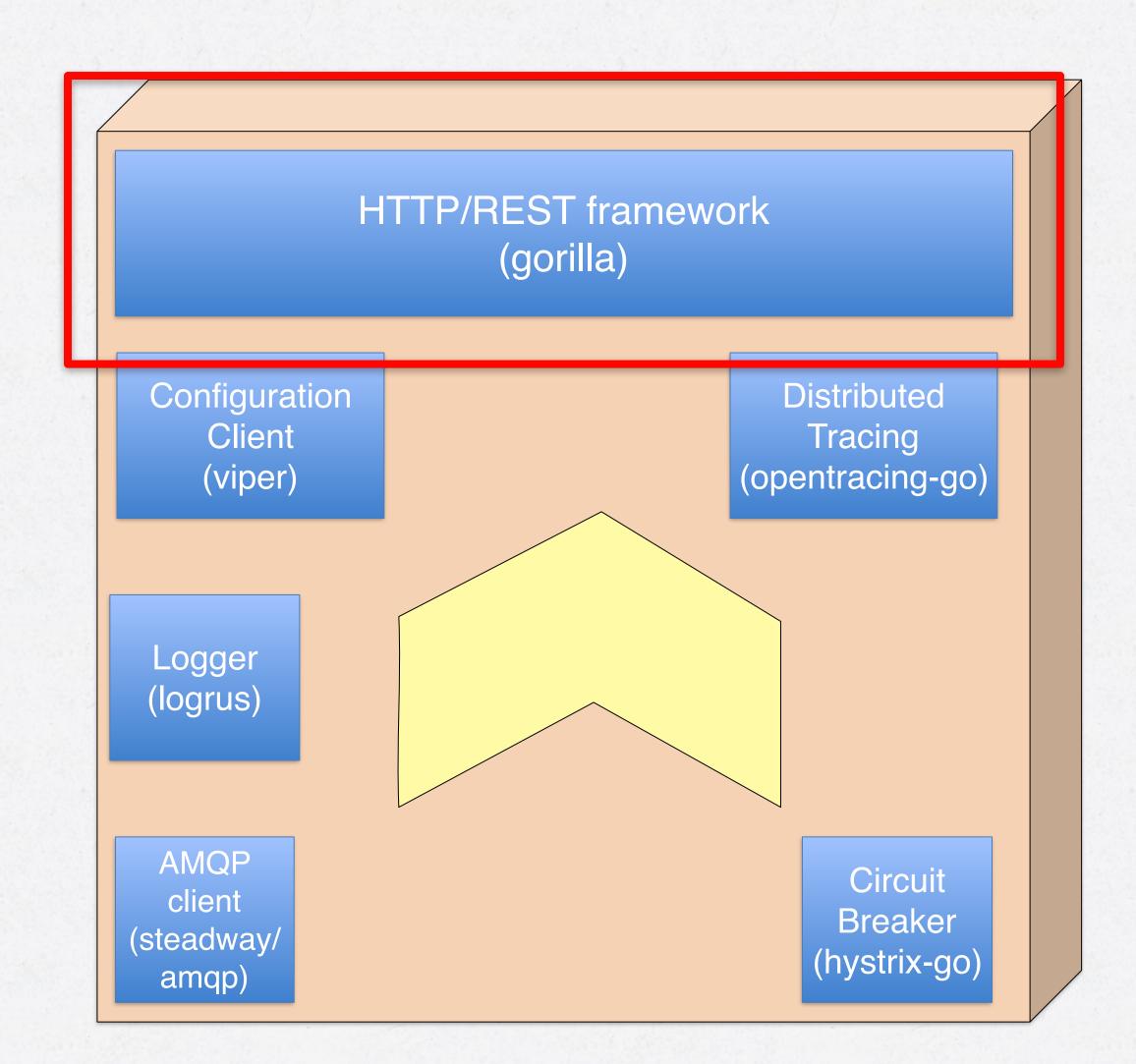

Trace
Analysis
(Zipkin)

Hystrix Stream
aggregation
(Modified Netflix
Turbine)

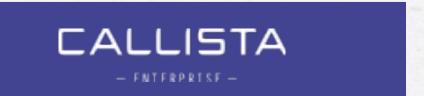

#### GO WITH OUT WITHOUT WEB FRAMEWORKS?

• Consider using the native http packages + a router package over a full-blown web framework such as gin, echo, beego.

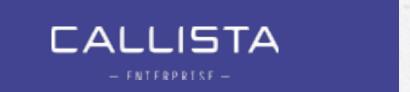

#### HTTP FRAMEWORK (GORILLA)

```
var routes = Routes{
        Route{
                "GetAccount",
                "GET",
                "/accounts/{accountId}",
                GetAccount,
        Route{
                "HealthCheck",
                "GET",
                "/health",
                func(w http.ResponseWriter, r *http.Request) {
                        w.Header().Set("Content-Type", "text/plain; charset=UTF-8")
                        w.Write([]byte("0K"))
```

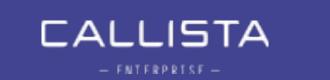

#### HTTP FRAMEWORK (GORILLA)

```
func GetAccount(w http.ResponseWriter, r *http.Request) {
    var accountId = mux.Vars(r)["accountId"]
    account, _ := client.GetAccount(accountId)
    data, _ := json.Marshal(account)

    w.Header().Set("Content-Type", "application/json")
    w.WriteHeader(http.StatusOK)
    w.Write(data)
}
```

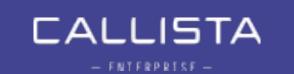

#### CENTRALIZED CONFIGURATION

Configuration
Server
(spring-cloudconfig)

AMQP
Messaging
(RabbitMQ)

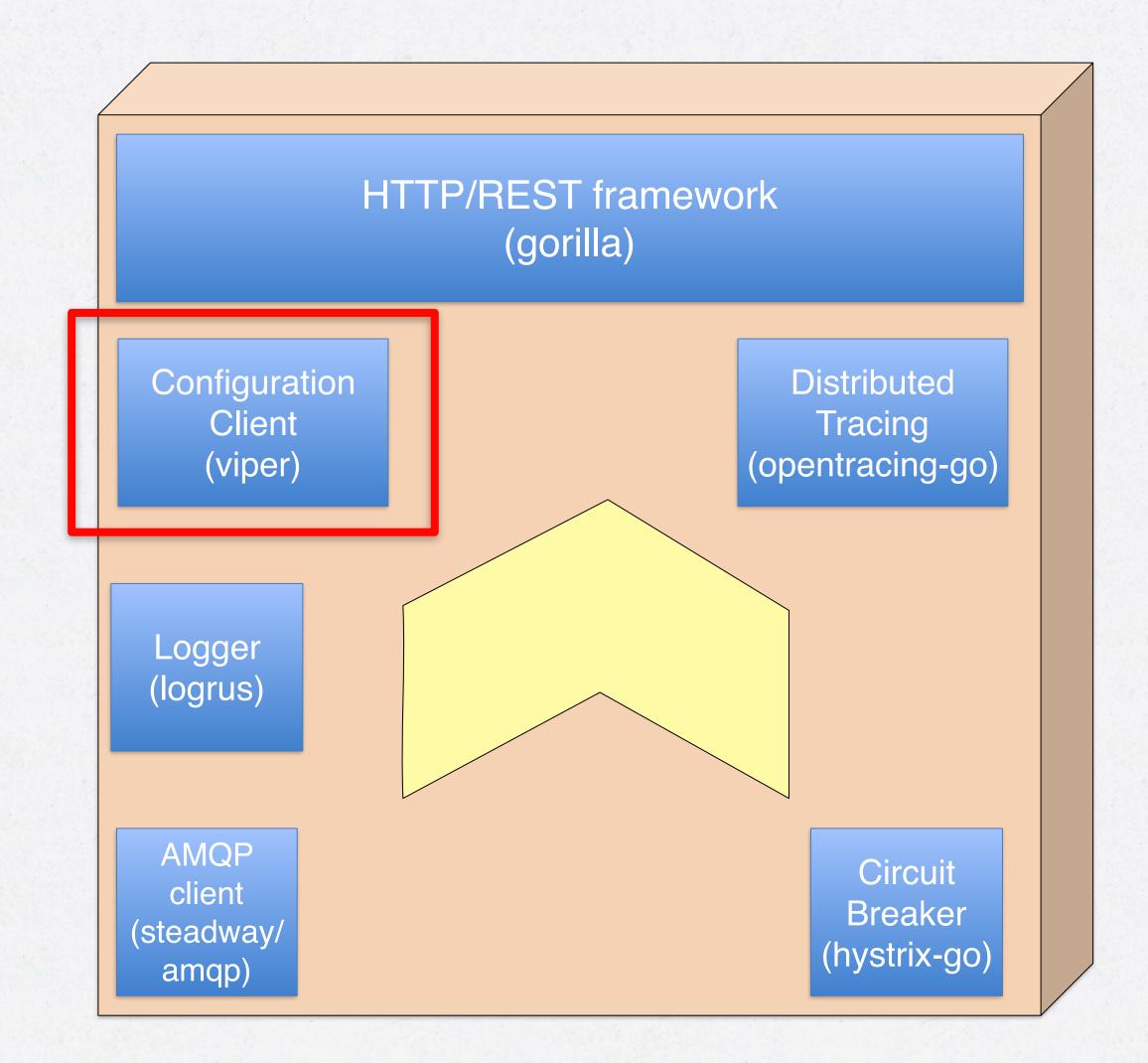

Trace
Analysis
(Zipkin)

Hystrix Stream
aggregation
(Modified Netflix
Turbine)

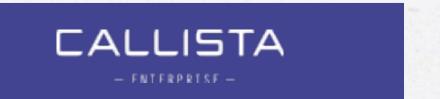

#### CENTRALIZED CONFIGURATION

- With possibly tens of microservices and hundreds of instances, centralized and externalized configuration is a must.
- Configuration providers:
  - Config servers
    - Spring Cloud Config, etcd ...
  - Container orchestrator mechanisms
    - K8S and OpenShift has "config maps" and "secrets" in order to mount configuration files, certificates etc. into containers at startup.

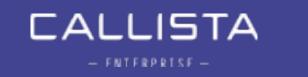

#### CONFIGURATION USING SPRING CLOUD CONFIG AND VIPER

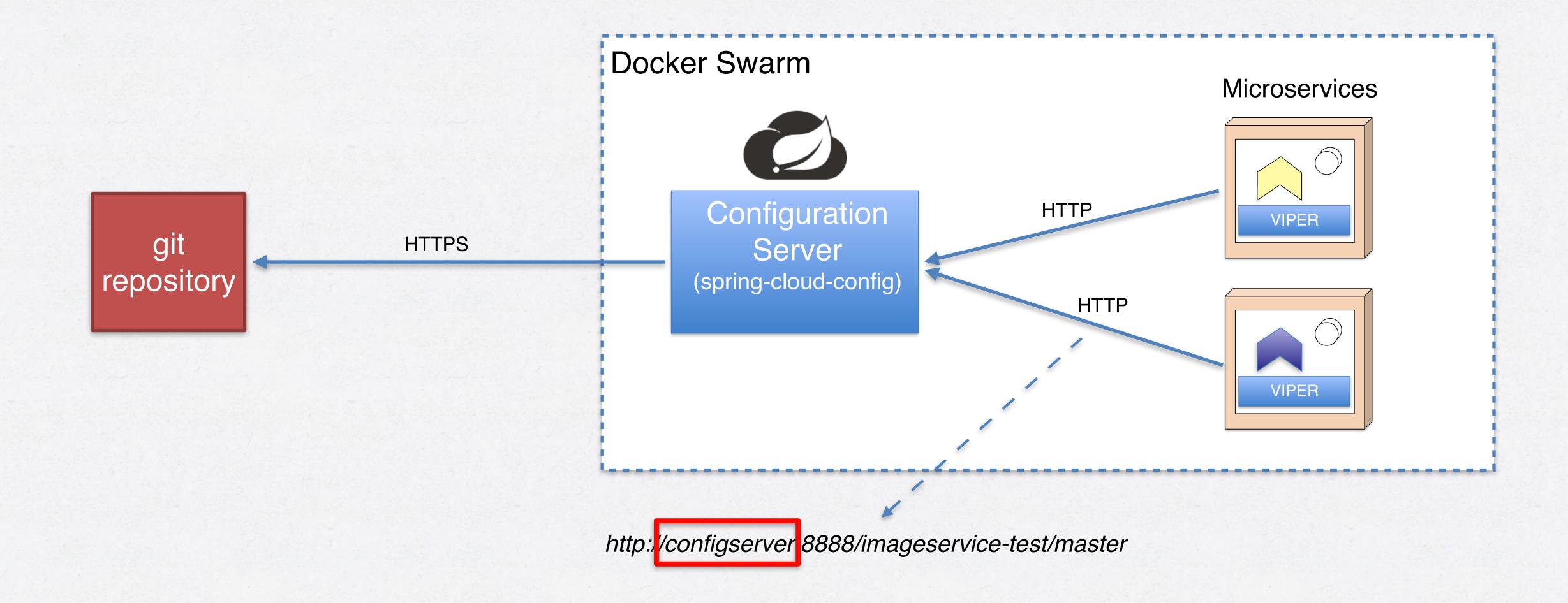

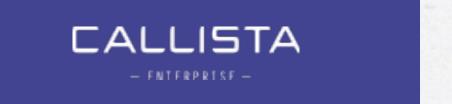

#### CONFIGURATION - VIPER

- Viper supports YAML, .properties, JSON and Env-vars
- With a few lines of code, we can load and inject config from Spring Cloud Config into Viper

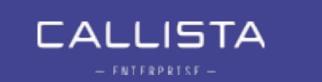

#### CONFIGURATION - VIPER USAGE

go service.StartWebServer(viper.GetString("server\_port")) // Starts HTTP service

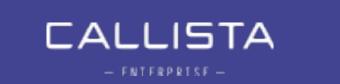

#### CONFIGURATION PUSH USING SPRING CLOUD CONFIG AND VIPER

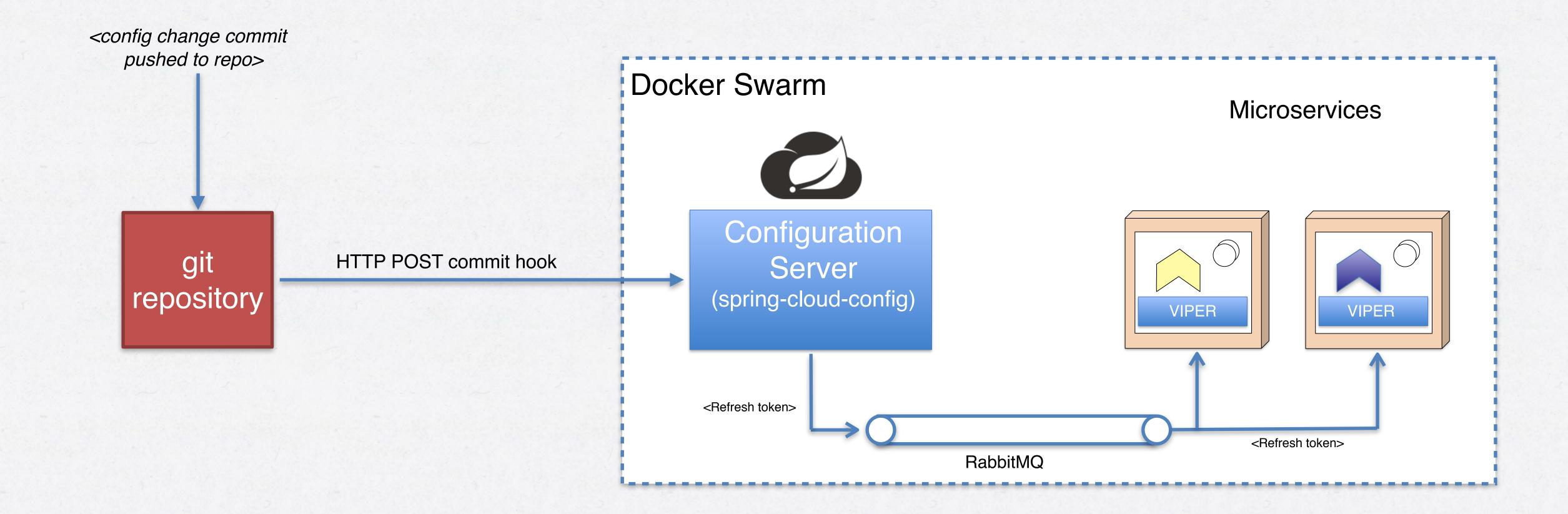

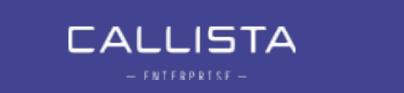

### Demo 3 -Configuration Push

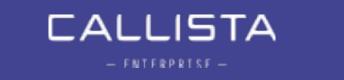

#### CENTRALIZED LOGGING

Configuration
Server
(spring-cloudconfig)

AMQP
Messaging
(RabbitMQ)

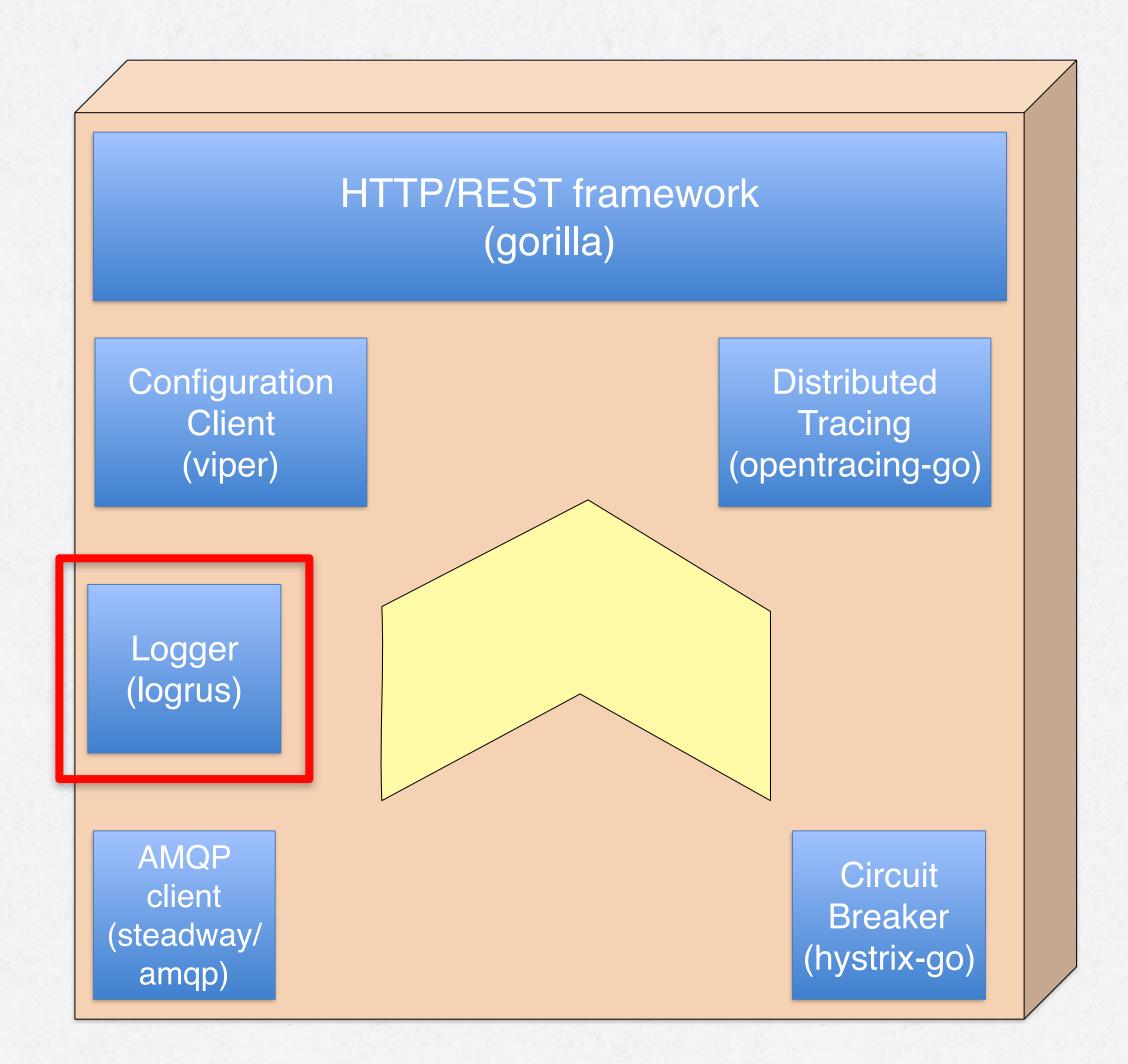

Trace
Analysis
(Zipkin)

Hystrix Stream
aggregation
(Modified Netflix
Turbine)

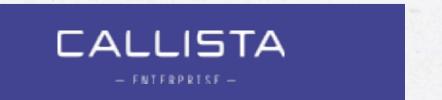

#### LOGGING - LOGRUS

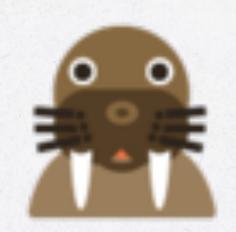

- Applications needs structured logging
  - slf4j, log4j, logback...
- Logrus is a similar API for Go
- Supports levels, fields, formatters, hooks

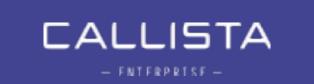

#### LOGRUS

```
func init() {
        profile := flag.String("profile", "test", "Environment profile")
        if *profile != "dev" {
                logrus.SetFormatter(&logrus.JSONFormatter{})
        } else
                logrus.SetFormatter(&logrus.TextFormatter{
                        TimestampFormat: "2006-01-02T15:04:05.000",
                        FullTimestamp: true,
                })
        logrus.Infof("Successfully initialized %v\n", appName)
```

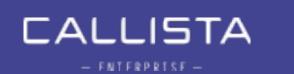

#### CENTRALIZING LOGS

- In a Docker context, we configure a logging driver when declaring our "service".
  - The logging driver adds lots of nice container metadata.
- Logs are sent to an aggregation service (typically something like logstash)
- The log aggregation service may perform some filtering, transforming etc. before storing logs to a storage backend or sending them to a LaaS provider.

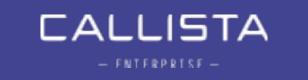

#### LOGGING WITH CONTAINER METADATA (GELF)

```
"version":"1.1",
"host":"swarm-manager-0",
"short_message":{
 "level":"info",
 "msg": "Successfully initialized service",
 "time":"2017-07-17T16:03:35+02:00"
"timestamp":1.487625824614e+09,
"level":6,
"_command":"./vipservice-linux-amd64 -profile=test",
"_container_id": "894edfe2faed131d417eebf77306a0386b430....",
"_container_name":"vipservice.1.jgaludcy21iriskcu1fx9nx2p",
"_created":"2017-02-20T21:23:38.877748337Z",
"_image_id":"sha256:1df84e91e0931ec14c6fb4e55.....",
 _image_name" "someprefix/vipservice:latest",
"_tag":"894edfe2faed"
```

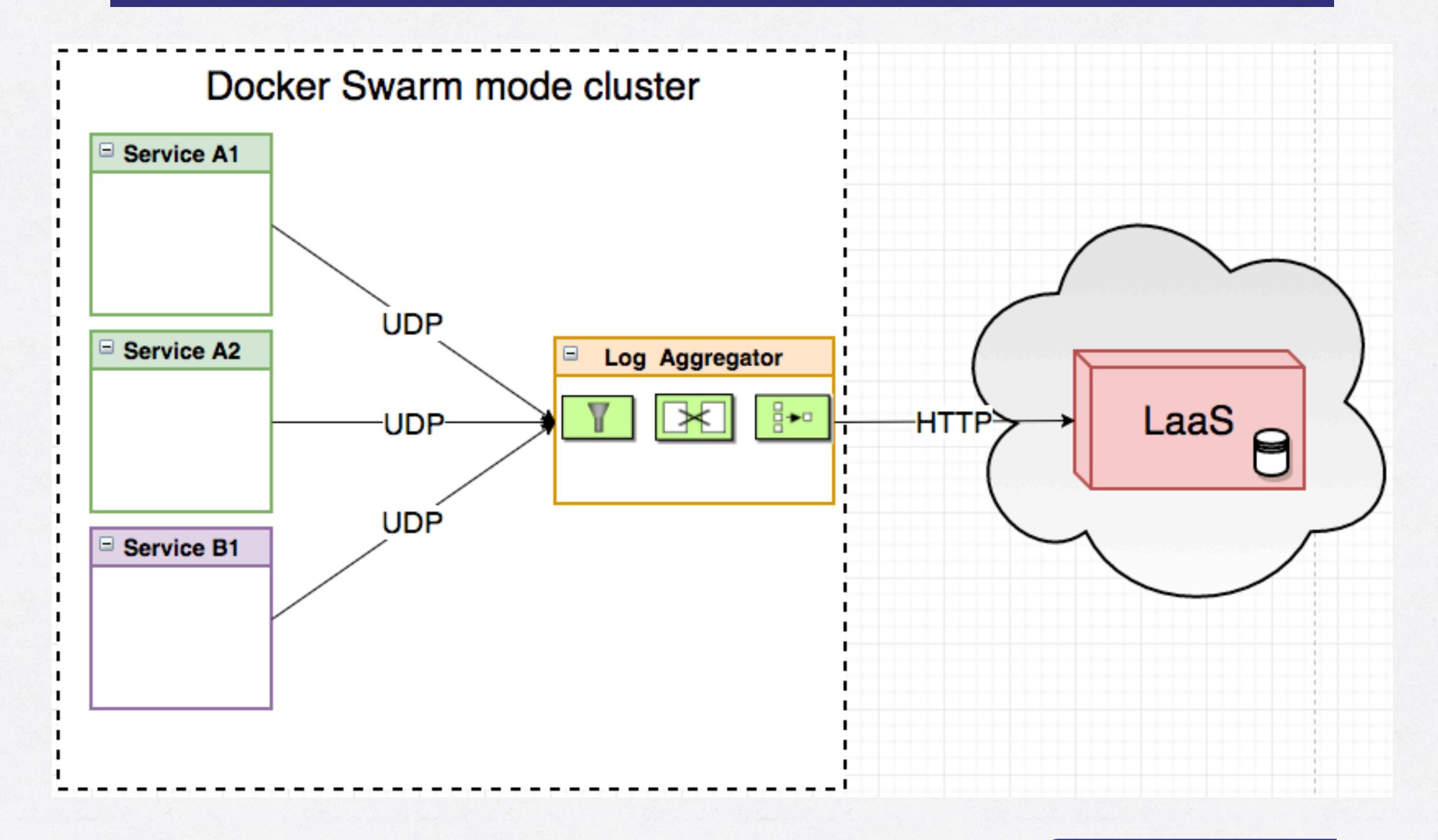

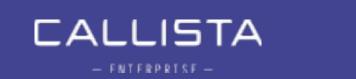

#### DISTRIBUTED TRACING

Configuration
Server
(spring-cloudconfig)

AMQP
Messaging
(RabbitMQ)

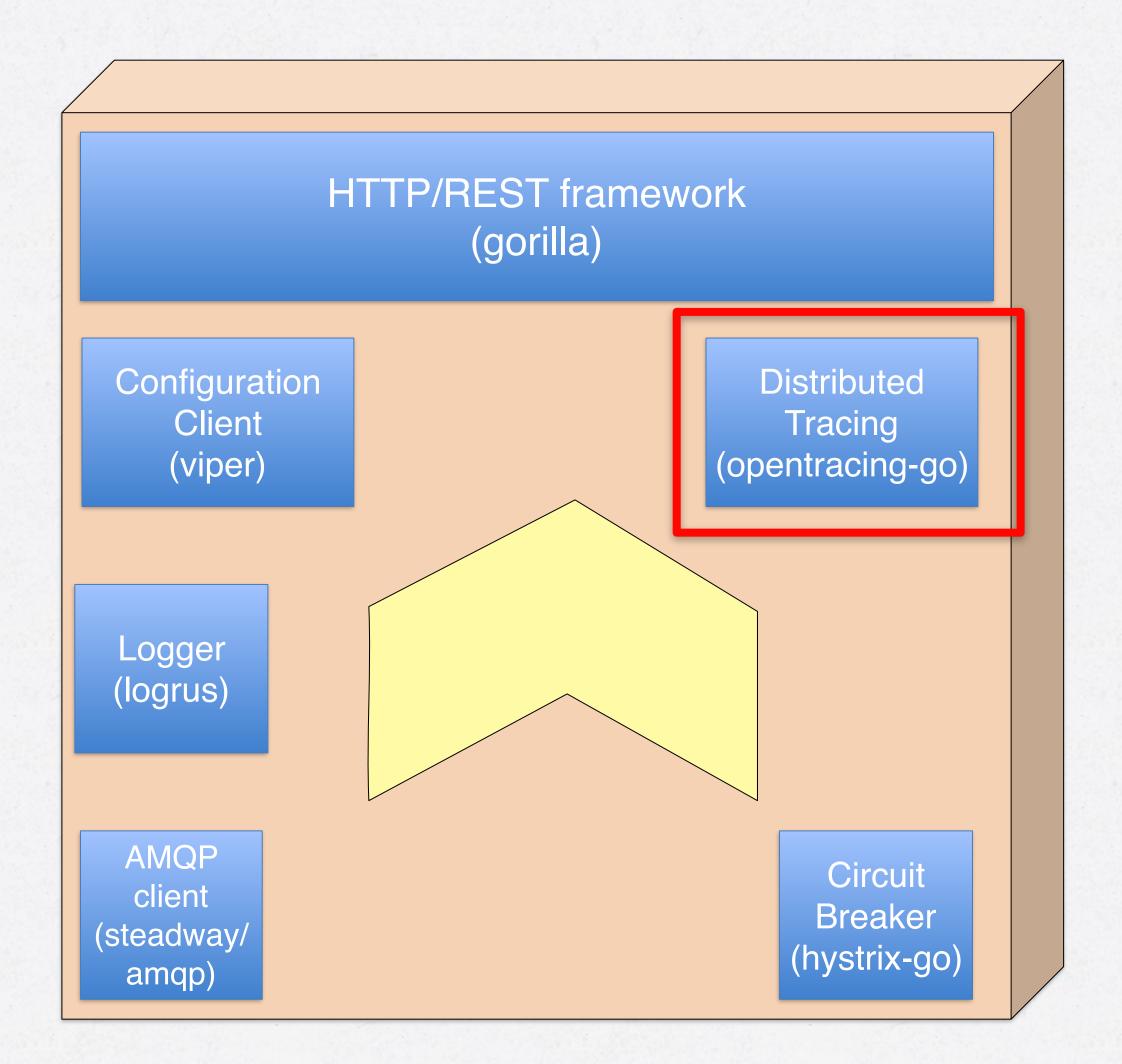

Trace
Analysis
(Zipkin)

Hystrix Stream
aggregation
(Modified Netflix
Turbine)

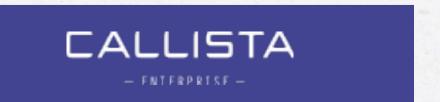

#### DISTRIBUTED TRACING

ZIPKIN

- Track a request over multiple microservices
  - Also trace within services and methods
- Invaluable for high-level profiling across the service stack.
- Facilitated by go-opentracing and zipkin

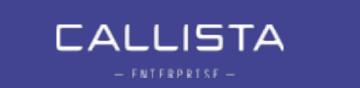

#### GO-OPENTRACING CODE SAMPLE

```
// Tracing code.
span := tracing.StartChildSpanFromContext(ctx, "QueryAccount")
defer span.Finish()
```

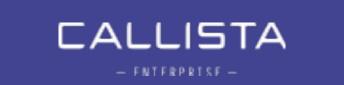

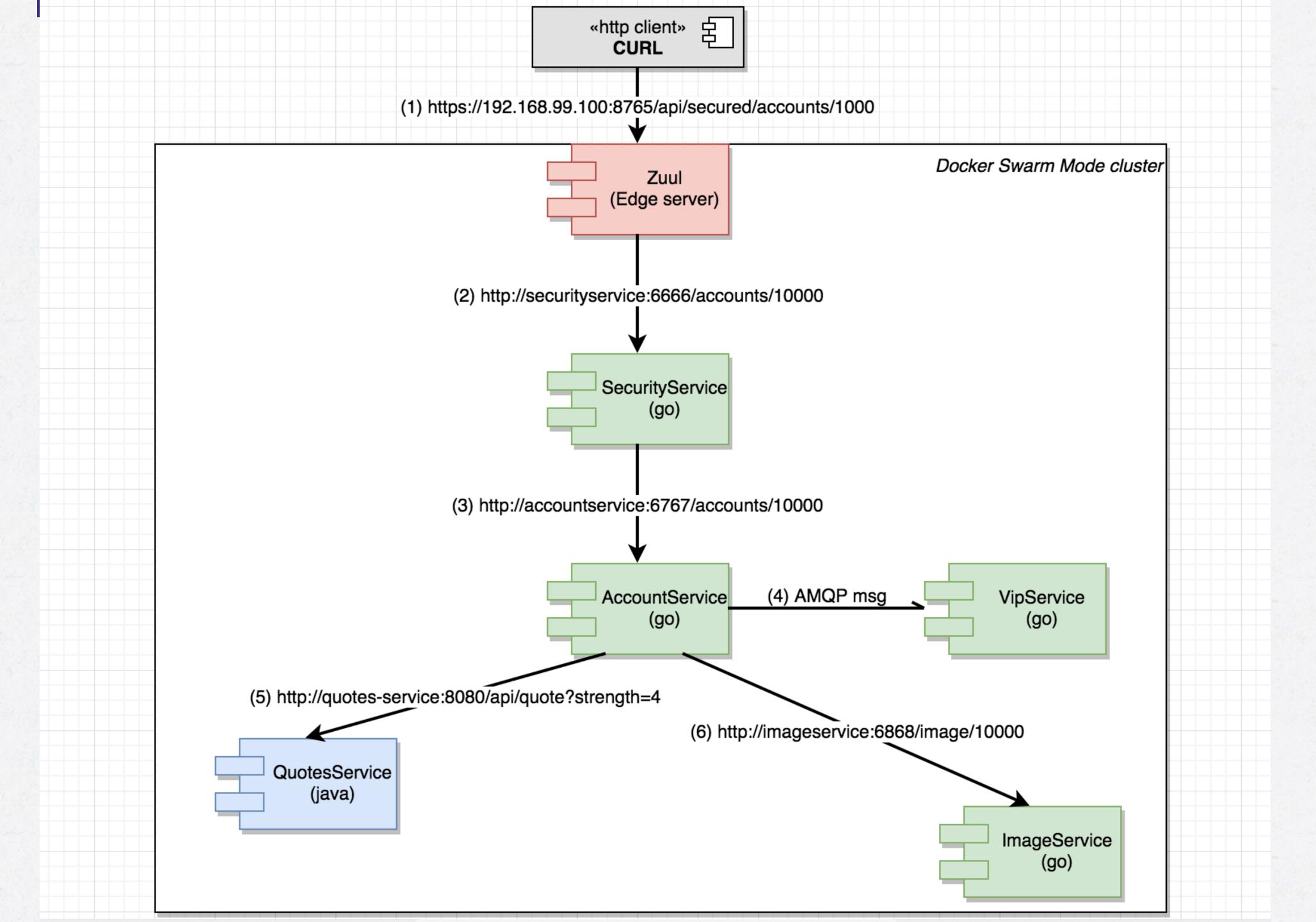

# Demo 4 - Distributed Tracing with Zipkin

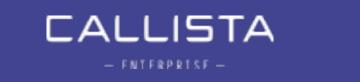

#### CIRCUIT BREAKER

Configuration
Server
(spring-cloudconfig)

AMQP
Messaging
(RabbitMQ)

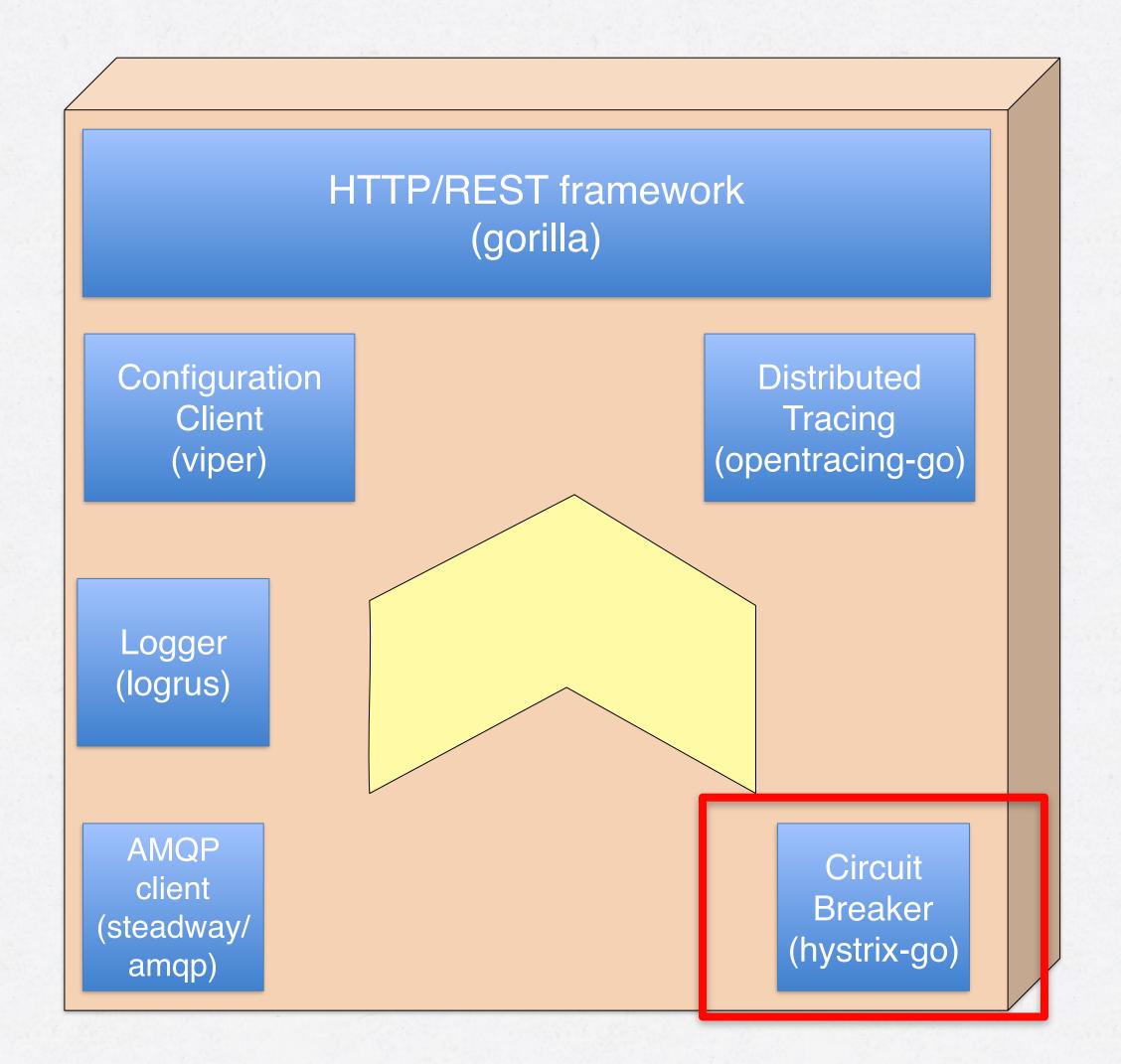

Trace
Analysis
(Zipkin)

Hystrix Stream
aggregation
(Modified Netflix
Turbine)

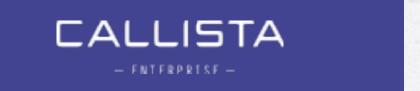

#### CIRCUIT BREAKING - HYSTRIX

- Mechanism to make sure a single malfunctioning microservice doesn't halt the entire service or application.
- go-hystrix (circuit breaker)
- Netflix Turbine (aggregation)
- Netflix Hystrix Dashboard (GUI)

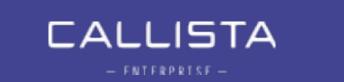

#### CIRCUIT BREAKING

Programmatic hystrix configuration

```
func configureHystrix() {
    hystrix.ConfigureCommand("get_account_image", hystrix.CommandConfig{
        Timeout: 3000,
        MaxConcurrentRequests: 100,
        ErrorPercentThreshold: 25,
})
hystrix.ConfigureCommand("get_account", hystrix.CommandConfig{
        Timeout: 3000,
        MaxConcurrentRequests: 100,
        ErrorPercentThreshold: 25,
})
```

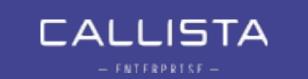

#### CIRCUIT BREAKING

• Example go-hystrix usage, non-blocking.

```
output := make(chan []byte, 1)
errors := hystrix.Go("get_account", func() error {
    output <- getData(accountId)
    return nil
}, func(err error) error {
    // fallback method here
    return nil
})</pre>
```

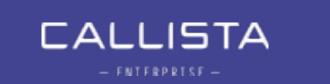

#### CIRCUIT BREAKING

Hystrix stream aggregation using customized Netflix Turbine

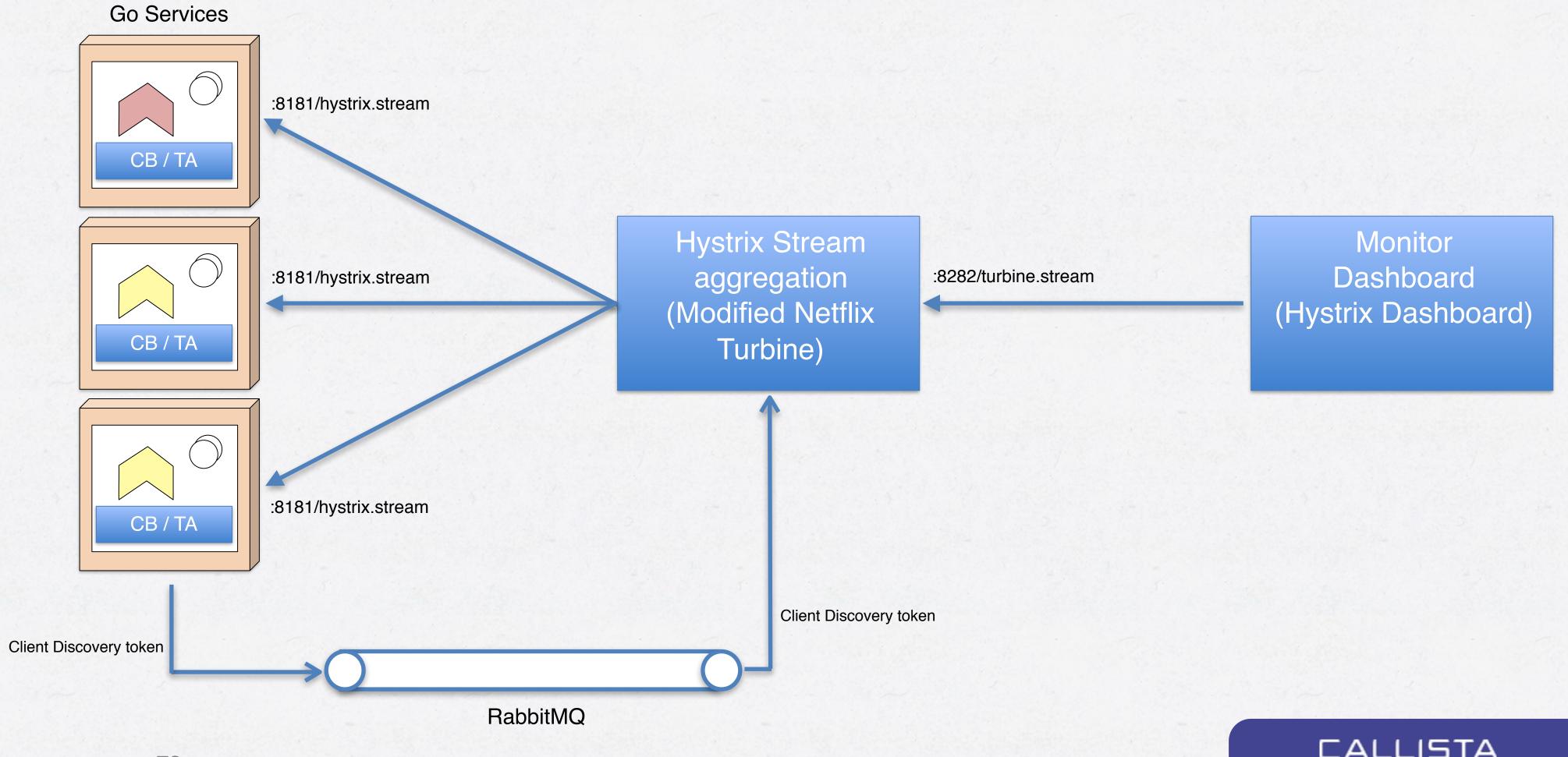

### Demo 5 -Hystrix Dashboard

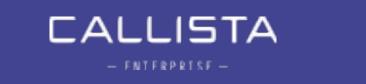

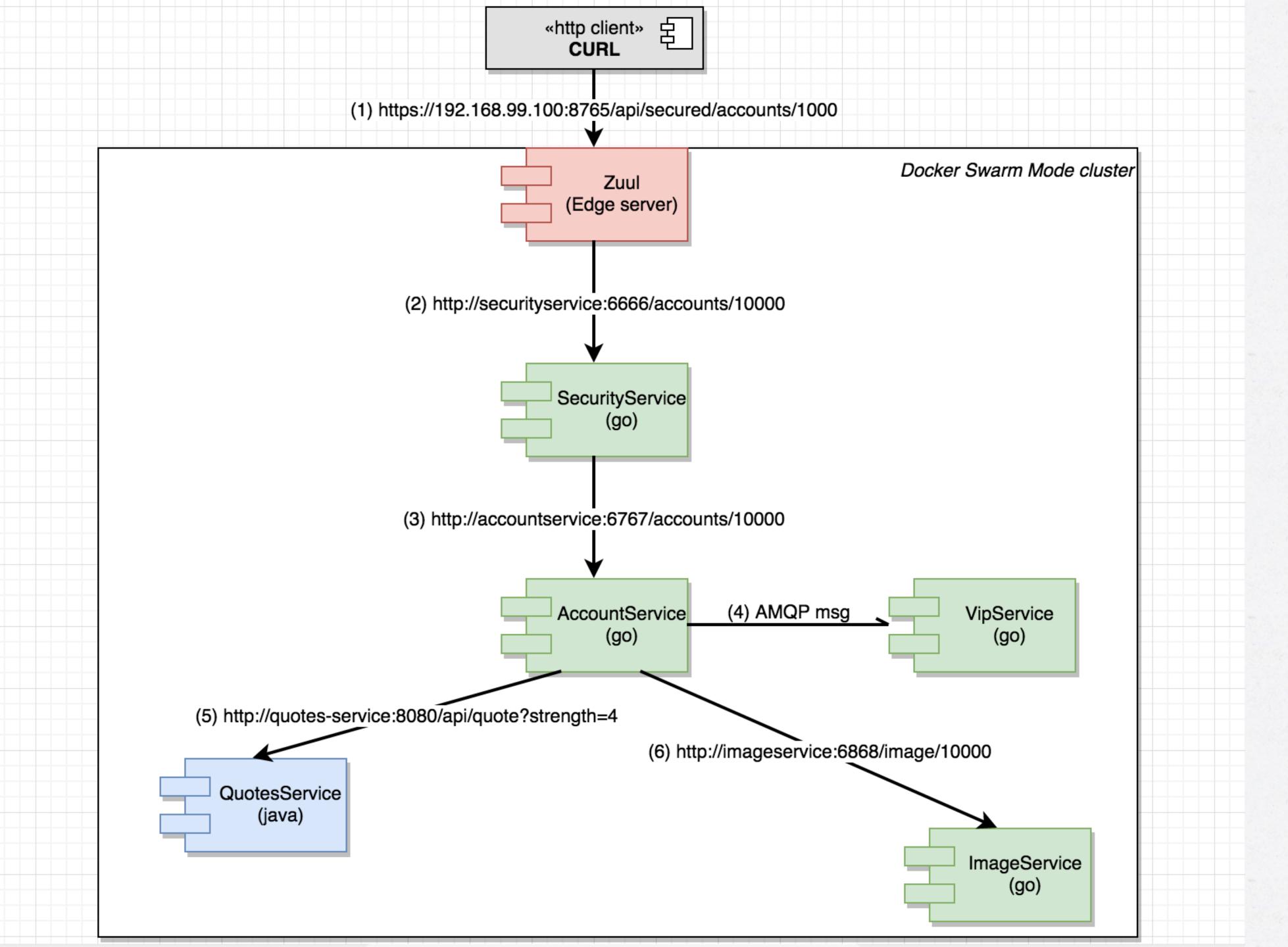

#### SUMMARY

- Go is an interesting option for microservices due to runtime characteristics and rather pleasant developing.
  - Although but not without it's fair share of quirks especially regarding the lack of traditional OO constructs and missing generics.
- Microservice development in Go requires a bit of work regarding integration with supporting services, but can be mitigated by using integration libraries such as go-kit or our own little toolkit.
  - Don't be afraid to pick your favorite libraries!

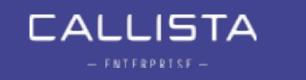

#### WANT TO LEARN MORE?

- Nic Jackson
- July 2017 from Packt
- Technical reviewers:
  - Magnus Larsson
  - Erik Lupander

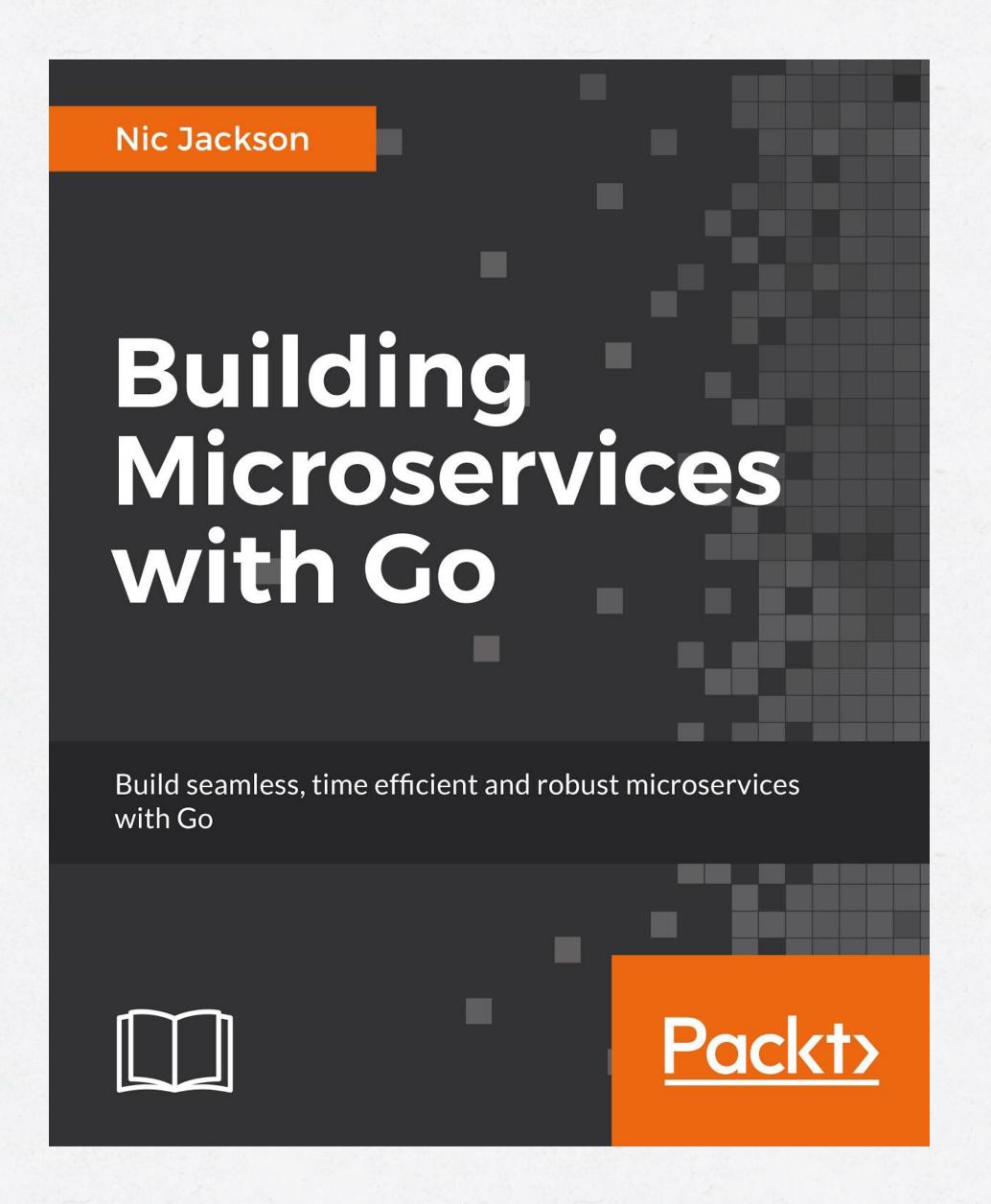

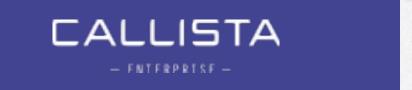

#### DVIZZ - A DOCKER SWARM VISUALIZER

- https://github.com/eriklupander/dvizz
- Pull requests are more than welcome!

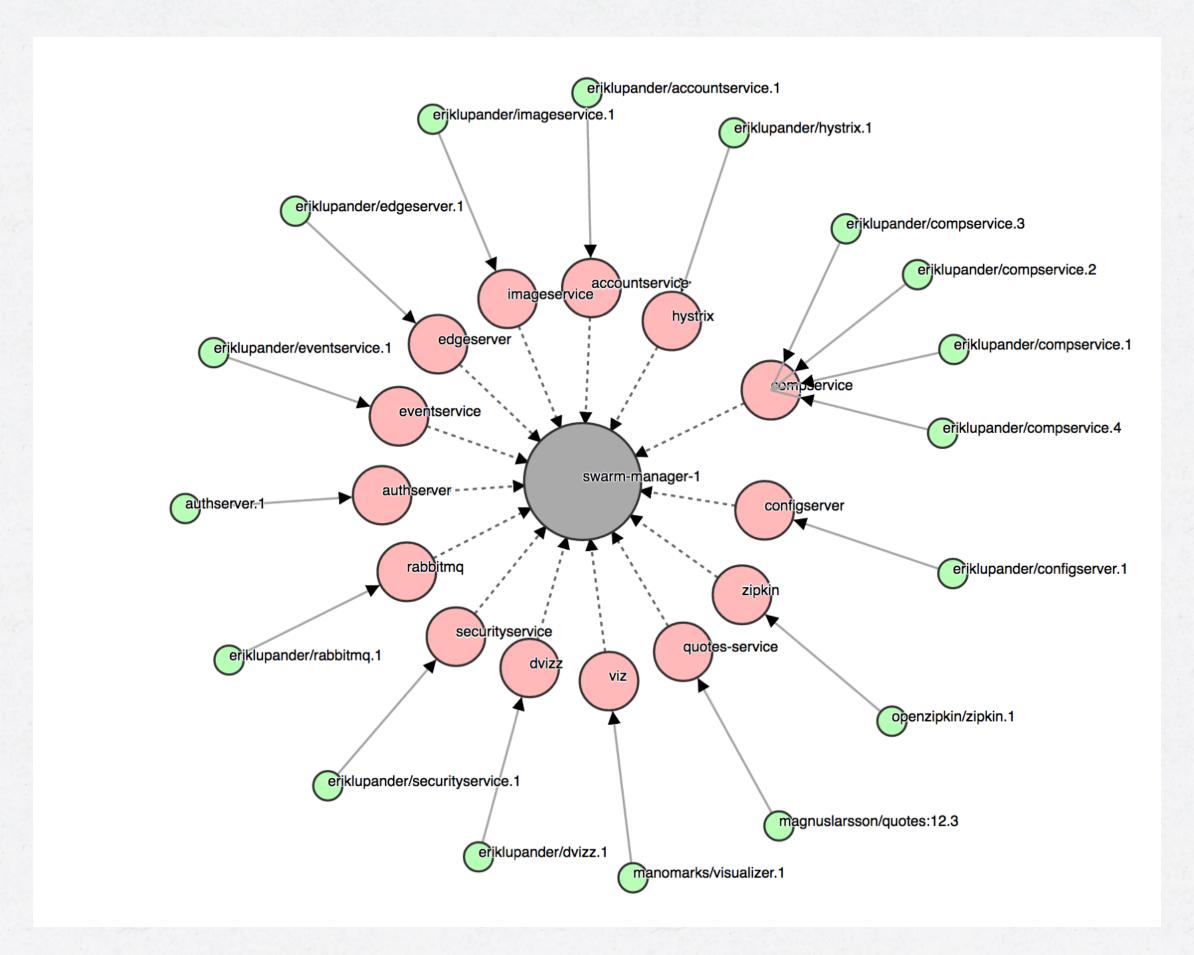

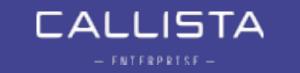

#### RESOURCES

- My 12-part blog series: <a href="http://callistaenterprise.se/blogg/teknik/2017/02/17/go-blog-series-part1/">http://callistaenterprise.se/blogg/teknik/2017/02/17/go-blog-series-part1/</a>
- Demo landscape source code: <a href="https://github.com/callistaenterprise/goblog">https://github.com/callistaenterprise/goblog</a>
  - Branch "nov2017"
- Spring Cloud Netflix: <a href="https://cloud.spring.io/spring-cloud-netflix/">https://cloud.spring.io/spring-cloud-netflix/</a>
- go-kit: <a href="https://github.com/go-kit/kit">https://github.com/go-kit/kit</a>
- dvizz: <a href="https://github.com/eriklupander/dvizz">https://github.com/eriklupander/dvizz</a>
- packt book: <a href="https://www.packtpub.com/application-development/building-microservices-go">https://www.packtpub.com/application-development/building-microservices-go</a>

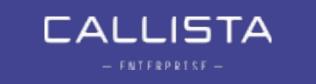

## Questions?

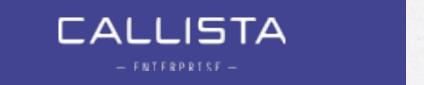